## Cheatography

## Intro to IDA Keyboard Shortcuts by [ChrisChurilla](http://www.cheatography.com/chrischurilla/) via [cheatography.com/147144/cs/31960/](http://www.cheatography.com/chrischurilla/cheat-sheets/intro-to-ida)

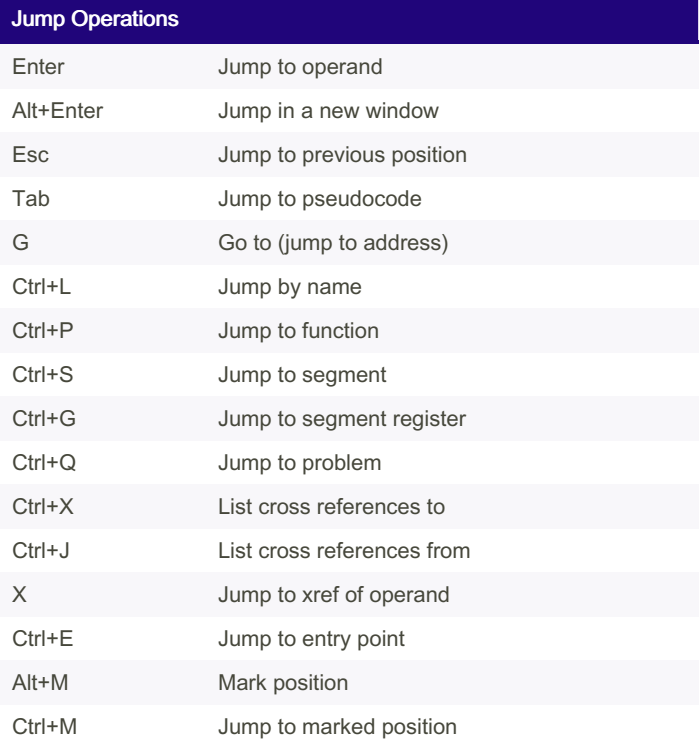

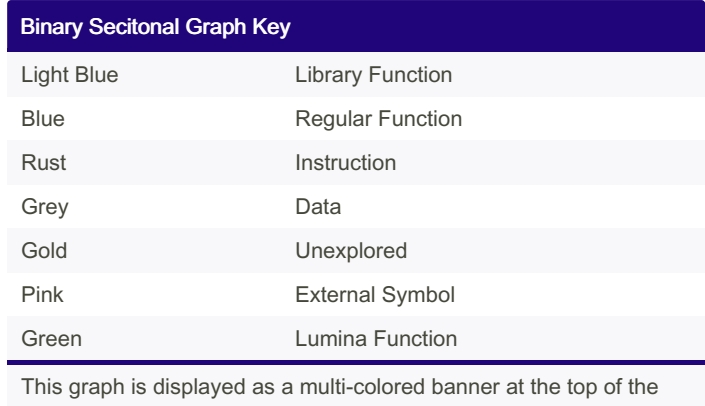

window.

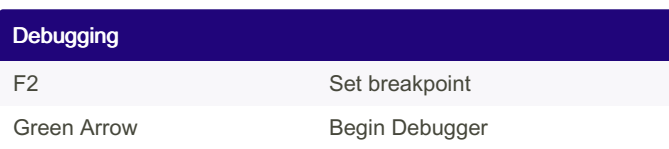

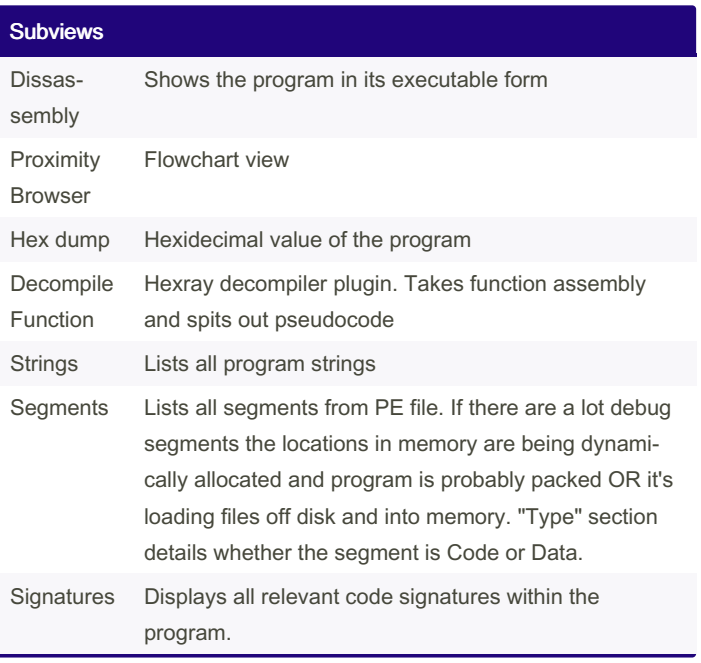

By ChrisChurilla

Not published yet. Last updated 2nd May, 2022. Page 1 of 1.

Sponsored by Readable.com Measure your website readability! <https://readable.com>

[cheatography.com/chrischurilla/](http://www.cheatography.com/chrischurilla/)